## Try InPlace Editor in your Confluence!

## Try

You can try InPlace Editor on your Confluence instance at any moment. Just download it, install and get evaluation license key, which will be valid for 30 days.

## Ask

Feel free to contact us if you have any ideas of how to improve InPlace Editor or you encounter any issues with it.

## Buy

Price of InPlace Editor depends on the number of Confluence users. Please see the full price list.

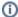

If you are running Confluence with 10-users or OpenSource, NonProfit, Community license you can get a free license key!